**Photoshop 2020 (version 21) Crack With Serial Number Free**

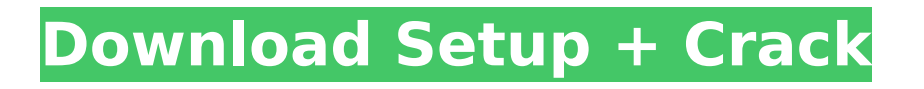

## **Photoshop 2020 (version 21) Crack + Free**

First, let me talk about the basics of editing in Photoshop, so you can know what tools you are looking for to better use the program. Working with Layers and Blending Modes In Photoshop, the canvas where you place your image is called the Photoshop document. You can think of each document in the program as a new canvas that you can use to create an image and save it. When you work in Photoshop, you work with layers and the layers blend mode. Layers are used to layer text, images, graphics, and other items on top of one another, and the blending mode controls how those items appear layered over each other, creating a unique effect. Photoshop's document window You can create a new document by going to File⇒New or pressing F5. By default, the image size is 2500 pixels wide by 1500 pixels high. The document size isn't fixed, though; you can increase or decrease the dimensions and the number of pages within your document if you want. You can also name the new document after whatever you like by going to File⇒Save As and then typing a name. You can also open a document from another source. To do so, go to File⇒Open, browse to the folder where the file you want to use is located, and select the file. Many times, you'll want to open an existing image that's saved as a Photoshop file. The easiest way is to use the File⇒Open dialog box. If the image is named in a descriptive manner, such as Canvas.psd, you can open it immediately by double-clicking to open it. You can also open Photoshop documents created in other programs, including programs such as Paint Shop Pro, Corel Photo-Paint, and Adobe Illustrator, as long as the files are saved in the same extension used by Photoshop. In most cases, the extension is.psd. Photoshop uses a Layers palette to show you all your layers. (See the upcoming section "Use the Layers palette to organize and work with layers.") Each layer appears in a different color. The Layers palette To delete a layer, drag it on top of the trash can that appears at the bottom of the window. (I explain how to use the layers window in the section "Use the Layers palette to organize and work with layers."). When you add a

#### **Photoshop 2020 (version 21) Crack+ With License Code [32|64bit]**

Learning Photoshop for beginners and the absolute beginner can be a lot of fun. It's not as complex as learning calculus, and Photoshop is about as simple as a cross-stitch. Photoshop is definitely a powerful tool. However, it has enough complexity to get a novice into trouble. And those who already know a little about image editing in other applications may be overwhelmed by the interface and set of tools. If you are trying to master Photoshop, you will likely want to learn something about Adobe Photoshop Elements as well. If you want to learn how to use Photoshop, there is no point in spending hours getting comfortable with Elements. What is Photoshop Elements? Adobe Photoshop Elements is an alternative to the PSD and is the place to start learning Photoshop. In principle, Elements is a clone of the classic Photoshop, however, its interface, features and tools have been redesigned to make it simpler and easier to use. In short, Elements can be described as a lightweight version of Photoshop. It is perfect for people who want to edit an image with basic functions. Elements will be familiar to those who have used the Photoshop Classic version before. The changes are subtle and it's almost as if the developers built an older version of Photoshop while adding a few extra features. But maybe you have already tried to use Photoshop Elements as a beginner? The interface may not be what you expect. Regardless of which version you plan to use, it will be easier to learn if you use the beginner version first. You will still have the advantage of using the same program to become familiar with the interface. In this article, I will show you some of the most important

Photoshop Elements tutorials. I will explain how to use Photoshop Elements in a beginner's way and what it is like to use it as a beginner. This is not a step-by-step guide of how to use the elements to learn to use Photoshop Elements. It will show you what you need to learn to work in Elements. 1. Photoshop Elements tutorials for beginners These Photoshop tutorials are the best way to learn Photoshop Elements, even though the user interface of Photoshop Elements is a bit unusual. The Photoshop tutorials will show you how to use Photoshop Elements to create a number of simple but useful effects like a rainbow, hearts, a christmas scene, the effect of the sky, etc. These Photoshop tutorials cover different subjects 388ed7b0c7

## **Photoshop 2020 (version 21)**

The Florida Panthers are putting the finishing touches on their June 9, 2015 game vs. the Pittsburgh Penguins. The game will air on FOX (17.5) & 96.1 in the city of Pittsburgh, the Panthers' Radio Network and Everywhere Florida Panthers Fans Can Get The Game. The Panthers will be hosting a pre-game ceremony honoring the legends of the past along with a ceremony celebrating the opening of the new BankAtlantic Center on May 6, 2015. The ceremony will be held in the BankAtlantic Center at BB&T Center at noon. On the night of the game, the Panthers will unveil a traveling display of photographs and memorabilia from the past 20 years of Panthers hockey in celebration of the 20th Anniversary of the Panthers and their presence in the city of Pittsburgh. The traveling display will be on display during the remainder of the 2015 season at BankAtlantic Center as well as the Panthers new home, the BB&T Center. The Panthers will honor the past, present and future of the Panthers organization at the aforementioned pre-game ceremonies by presenting the following awards: The Over the Edge Award is presented to an individual who's actions, attitude and contributions to the organization have inspired others. The Edge Award will be presented to Dr. Robert L. Thornton, Jr., Dr. Farris B. Sousa, Dr. Del Lyles, Ken Williams and Dr. Goran Stubb along with the Chairman and CEO of the Panthers, Alan Cohen. The Bill Bell Youth and Community Service Award is presented to a member of the Panthers organization who has demonstrated a commitment to youth and community service. This award will be presented to Martin St. Louis. The John Vanbiesbrouck Award is presented to a player that exemplifies the desire to work and better themselves on and off the ice. This award will be presented to Thomas Hickey. The Mark Howe Award is presented to an outstanding individual who has demonstrated a commitment to Florida Panthers hockey as well as the community. This award will be presented to Chuck Bittner. The Michigan Coach of the Year Award is presented to the winner of the league's Coach of the Year award. This award will be presented to Terry Murray. The Bill Bradley Trophy is presented to the winner of the league's MVP award. This award will be presented to Evgeni Malkin. The King Clancy Memorial Trophy is presented to the winner of the league's most inspirational player award.

#### **What's New in the Photoshop 2020 (version 21)?**

[Use of biological fluids in the diagnosis of patients with mental disorders]. Several clinical and neurobiological studies have shown that the blood and cerebrospinal fluid of patients with schizophrenia provide information that is specifically related to the onset and pathogenesis of this disease. The analysis of biological fluids in these patients allows the detection of biological markers that are indicators of the occurrence of the disease or indicate the presence of brain pathology. Recently, a greater number of biological markers has been identified, making the study and analysis of biological fluids in psychiatric patients more and more frequent. These markers include neurotransmitters, metabolites, drugs of abuse, neuropeptides and neurohormones, which accumulate in the brain and body fluids during several neuropsychiatric disorders, as well as in patients with schizophrenia.Q: How to determine what happened to the program in my Git repository? I am trying to improve my Git work flow but the ability to see what happened to a program and then replicate this same program and see where it went wrong on a new computer is a real issue for me right now. For example, say I've been working on a project for several days and on day 17 I make a change and commit that change. Now the project has a bunch of dependencies that I've built and installed. Now if I want to port this project to a new computer, I need to have all of the dependencies

already installed on the new computer before I can attempt to install my project there. One thing that's horrible about relying on the dependency installer is that the installation for the dependencies and project in the repository is incomplete because I cannot review the installation logs on day 17 and see what happened. I guess I could go back to day 17 and figure out what happened and then try to figure out how to replicate this installation on the new computer but that still leaves the problem of having to clone the whole repository to a new computer just to get a project installed. Is there a way I can determine what happened so that I can try to replicate it? A: I think I found what I was looking for. and The first link talks about creating a new branch with the original code with the same commit and then trying to revert back

# **System Requirements For Photoshop 2020 (version 21):**

Installed RAM: 20 GB of RAM is recommended Installed GPU: NVIDIA GeForce GTX 660 or AMD HD7950 1 GB of VRAM is recommended Operating System: Windows 7, 8, 8.1, or 10 DirectX Version: 11 Internet Explorer 11 For a detailed list of requirements, please refer to this thread. Instructions: How to install the mod: 1. Download the zip file from either this page or the above link

Related links:

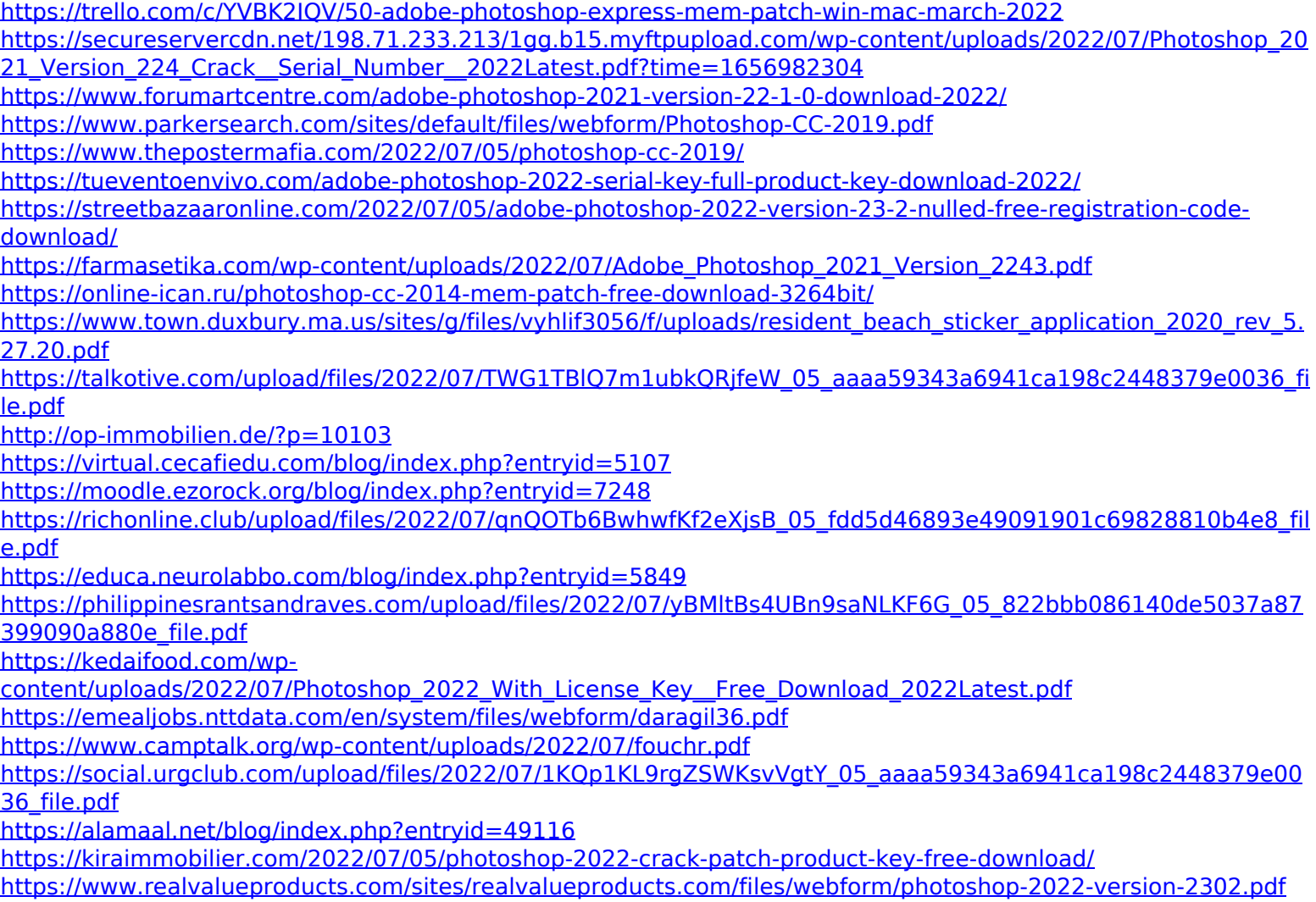

<https://trello.com/c/uO0LO0cH/91-adobe-photoshop-cc-serial-number-and-product-key-crack-activation-code-free> [https://grivaacapital.com/wp-content/uploads/2022/07/Adobe\\_Photoshop\\_CC\\_2015\\_keygenexe\\_\\_Free\\_Latest.pdf](https://grivaacapital.com/wp-content/uploads/2022/07/Adobe_Photoshop_CC_2015_keygenexe__Free_Latest.pdf) <http://movingservices.us/?p=38030>

<https://videomoocs.com/blog/index.php?entryid=5105>

<https://nadaindus.com/wp-content/uploads/2022/07/elecou.pdf>

<https://mcfedututors.com/photoshop-2021-version-22-1-0-registration-code-download-3264bit/>